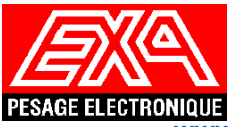

# **E** GRUPO EPELSA, S.L.U. FICHE TECHNIQUE **PROGRAMME**

**REFERENCE**

**ATW1C.7XX**

**[www.grupoepelsa.com](http://www.grupoepelsa.com/)**

## **BPWIN PLUS**

**PROGRAMME SOUS ENVIRONNEMENT WINDOWS POUR LA GESTION DES ENTRÉES/SORTIES DE VÉHICULES GÉNÉRALITÉS**

*BPWIN PLUS* est un logiciel de gestion de pesées des véhicules composé des modules suivants *:*

- **Module administrateur:** Gestion des différents registres programmés (utilisateurs, types de pesée, clients, fournisseurs, produits, véhicules, transporteurs, conducteurs, entreprises, origines, destinations, badges, remorques, conteneurs et un champ libre programmable), possibilité de gérer plusieurs entreprises, sélection de la langue et définition des niveaux d'accès, établissement de sélections automatiques et de filtres automatiques en fonction du registre choisi entre les autres opérations.
- **Module de pesage:** Une fois l'équipement de pesage configuré, cette application gère tout le contrôle du pesage, l'émission de tickets et l'affichage du poids de tous les indicateurs connectés au PC.
- **Module esclave:** Il permet la gestion des pesées comme s'il s'agissait d'un module de pesage, mais son fonctionnement dépend du PC maître. Il permet de travailler simultanément à partir de plusieurs postes de travail.
- **Module Import/Export:** Permet l'importation/exportation automatique de données vers l'ERP de l'utilisateur.
- **Concepteur de tickets:** Il permet à l'utilisateur de concevoir facilement et intuitivement le format du ticket de pesée ou du bon de livraison. La conception se fait de manière visuelle, en ayant la possibilité d'insérer n'importe lequel des champs impliqués dans la pesée, des textes fixes, des graphiques, des rectangles et des lignes de dimensions entièrement personnalisables.

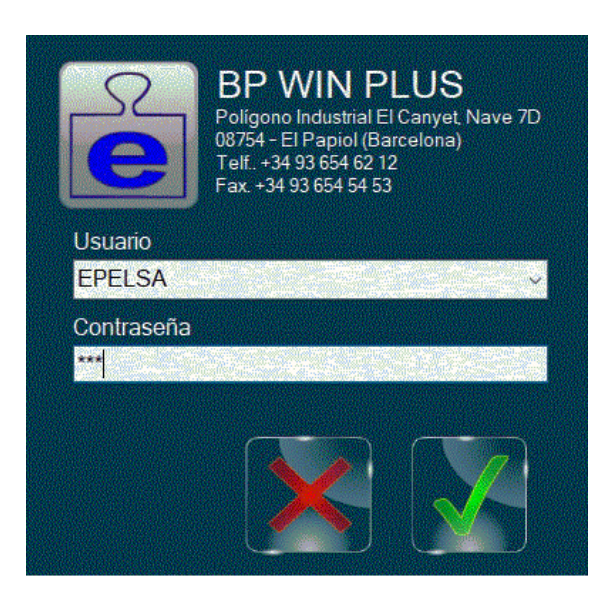

Accès à l'application protégé par un nom d'utilisateur et un mot de passe

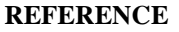

**E** GRUPO EPELSA, S.L.U. FICHE TECHNIQUE

## **PROGRAMME**

**ATW1C.7XX**

**[www.grupoepelsa.com](http://www.grupoepelsa.com/)**

#### **BPWIN PLUS**

#### **PROGRAMME SOUS ENVIRONNEMENT WINDOWS POUR LA GESTION DES ENTRÉES/SORTIES DE VÉHICULES POSSIBILITÉS ET RÉFÉRENCES**

- Application conçue pour les environnements Windows. NET Framework.
- Accès à la base de données MySQL, qui permet d'importer et/ou d'exporter des données très facilement.
- Possibilité de mise à jour automatique des données contenues dans les bases de données Access à partir des versions précédentes de BPWIN. Cette option nécessitera le déplacement des champs entre les bases de données Access et MySQL.
- Accès multi-utilisateurs via un réseau local.
- Toutes les listes et tous les rapports peuvent être envoyés à l'écran, à l'imprimante ou à un fichier dans l'un des principaux formats de données (TXT, DOC, HTML, XLS...).
- Dans la pratique, il permet un nombre et une disposition quelconque de connexions à l'équipement de pesage.
- Possibilité de travailler avec un nombre illimité d'entreprises.
- Connexion à tout équipement de pesage GRUPO EPELSA S.L.U.
- Possibilité de connexion à l'équipement de libre-service BI-7001/C ou ENI-71 avec impression de tickets à distance et/ou locale, permettant, entre autres configurations, le pesage automatique au moyen du passage du badge magnétique ou de proximité par le conducteur. Avec la possibilité pour le conducteur d'entrer le code produit.
- Possibilité de gestion des barrières et/ou des feux de signalisation pour l'accès au pont bascule avec les équipements BI-7001/C, ENI-71, ORION, ORION/CYBER PLUS.
- Utilisation de caméras (par extension de licence) pour la lecture automatique des plaques d'immatriculation et/ou avec la possibilité de prendre une photo du véhicule au moment de la pesée, ce qui permet la lecture de la plaque d'immatriculation et la gestion automatique du processus de pesée.
- Possibilité de gérer les enregistrements de pesage dans la mémoire approuvée dans les équipements ORION, ENI-71 et ORION PLUS/CYBER PLUS..
- Possibilité de communication via RS232/RS422 et/ou ETHERNET avec les équipements de pesage qui ont cette option tels que : ORION, ORION PLUS, CYBER PLUS ou ENI-71.

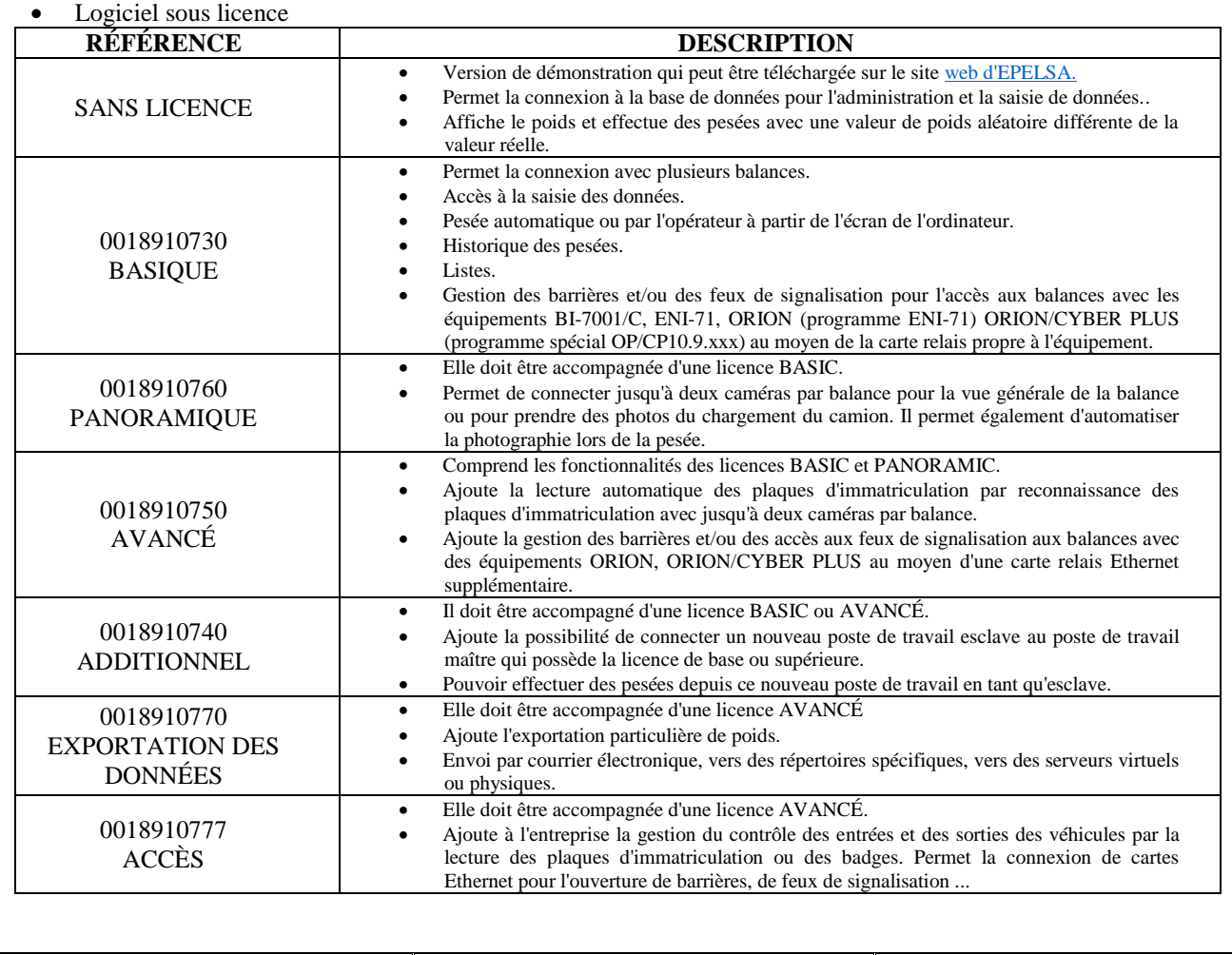

**FICHE TECHNIQUE 2021 PAGE E-6/F (2/10)**

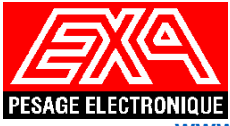

# **E** GRUPO EPELSA, S.L.U. FICHE TECHNIQUE

**PROGRAMME**

**[www.grupoepelsa.com](http://www.grupoepelsa.com/)**

### **BPWIN PLUS**

#### **PROGRAMME SOUS ENVIRONNEMENT WINDOWS POUR LA GESTION DES ENTRÉES/SORTIES DE VÉHICULES MODULE DE GESTION (I)**

Le module de gestion permet la maintenance des données traitées par l'application. Les différentes tables dans lesquelles sont stockées toutes les informations sont décrites ci-dessous :

**Clients / Fournisseurs:** Suivi des registres avec la possibilité d'importer ou d'exporter des données.

- 
- Code **Téléphone** 1 et 2
	- Nom **E-mail**
- 
- NIF Compte bancaire
- - Adresse Type (client / fournisseur / les deux)
- 
- Code postal Texte libre (5)
	- Ville **CMD** (permet d'établir des relations de mouvement ou de filtre avec d'autres données)

**Produits:** Suivi des registres avec la possibilité d'importer ou d'exporter des données.

- 
- Code Code externe
- Nom **Code interne** 
	-

- 
- Famille Code EAN
	-
	- Textes libres (10) CMD (permet d'établir des relations de mouvement ou de filtre avec d'autres données)

avec d'autres données)

**Plaques d'immatriculation:** Suivi des registres avec la possibilité d'importer ou d'exporter des données.

- - Code **Code Textes libres** (2)
	- Immatriculation Mode de pesage (pesée simple, pesée normale, pesée multiple en chargement, pesée multiple en déchargement, etc...)
- 
- Badge **PMA** 
	- Tare CMD (permet d'établir des relations de mouvement ou de filtre avec d'autres données)

**Remorques:** Suivi des registres avec la possibilité d'importer ou d'exporter des données.

- Code Tare
- Immatriculation CMD (permet d'établir des relations de mouvement ou de filtre
	- Description

**Containers:** Suivi des registres avec la possibilité d'importer ou d'exporter des données.

- Code Lot
- Immatriculation Tare

**Transporteurs (Chauffeurs):** Suivi des registres avec la possibilité d'importer ou d'exporter des données.

- 
- Code Code postal
- Nom Ville
	- Transporteur **E-mail**
- - NIF **Textes libres** (5)
- - Adresse **CMD** (permet d'établir des relations de mouvement ou de filtre avec d'autres données)
- Téléphone 1 et 2

**FICHE TECHNIQUE 2021 PAGE E-6/F (3/10)** 

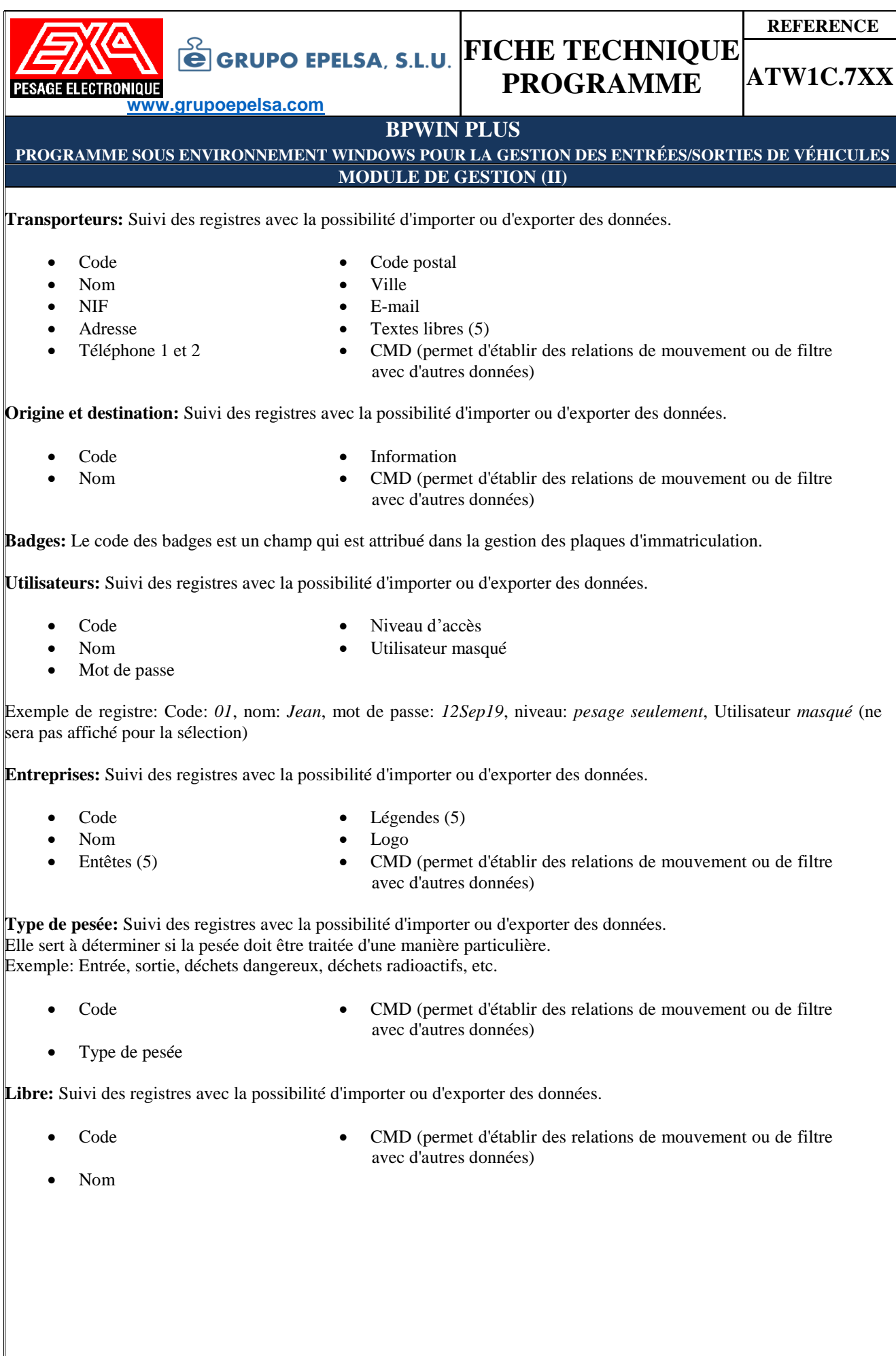

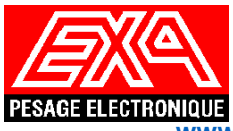

**ATW1C.7XX**

**[www.grupoepelsa.com](http://www.grupoepelsa.com/)**

#### **BPWIN PLUS**

**PROGRAMME SOUS ENVIRONNEMENT WINDOWS POUR LA GESTION DES ENTRÉES/SORTIES DE VÉHICULES MODULE DE GESTION (III)**

# **Listes, graphiques et statistiques :**

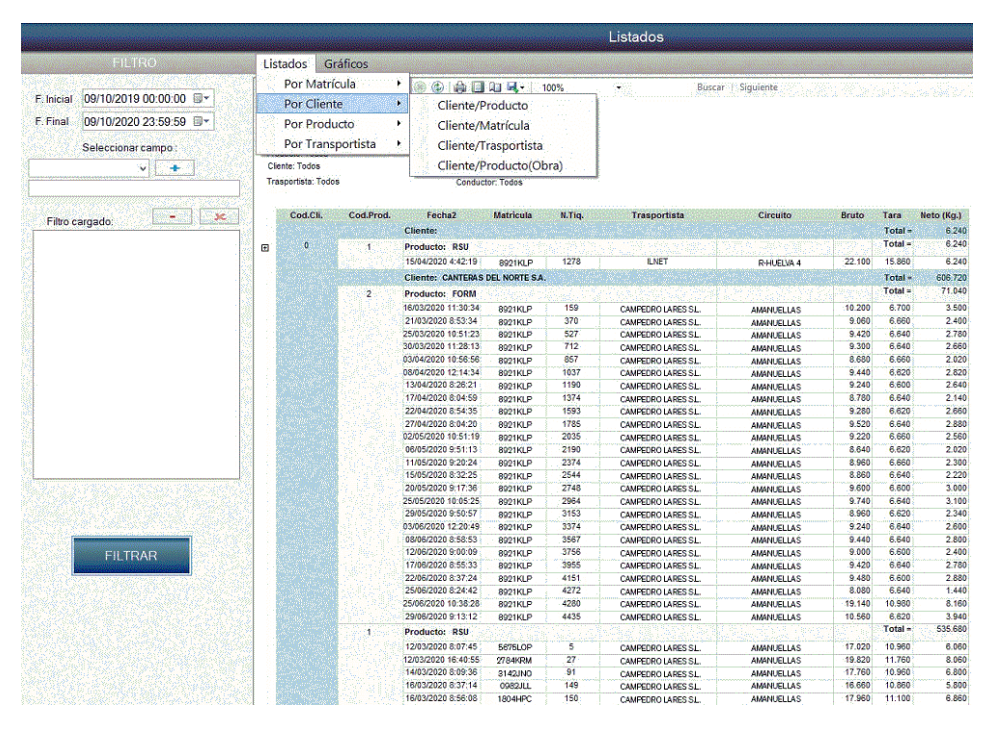

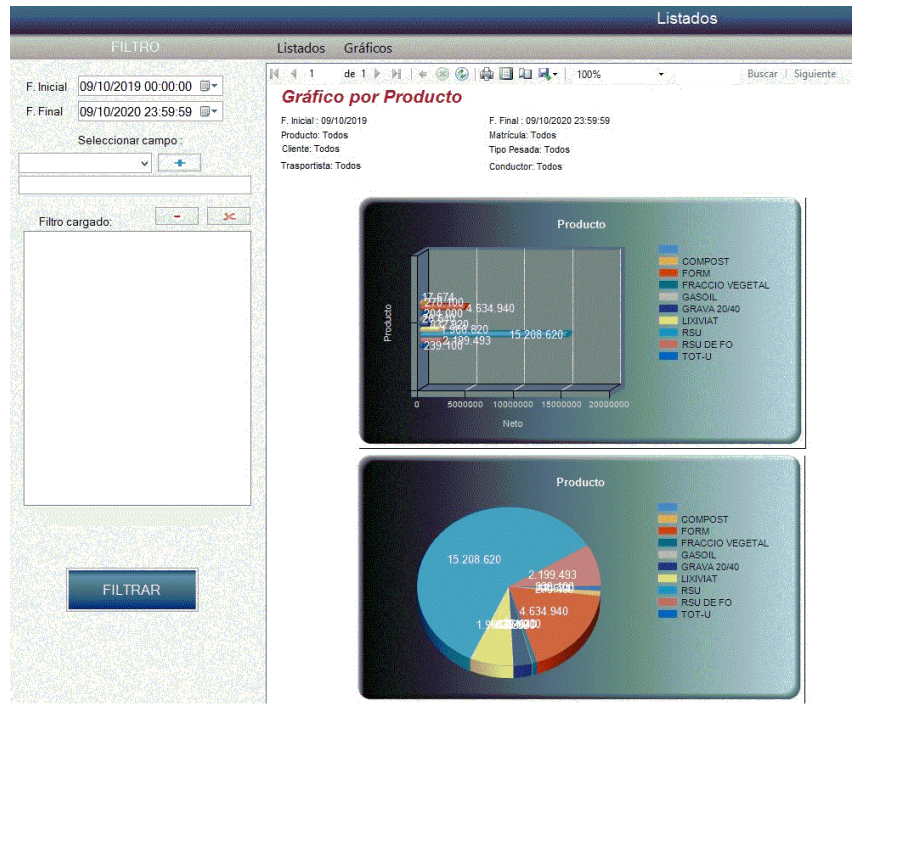

**FICHE TECHNIQUE 2021 PÁGE E-6/F (5/10)**

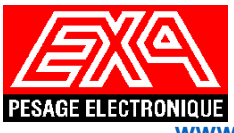

**ATW1C.7XX**

**[www.grupoepelsa.com](http://www.grupoepelsa.com/)**

### **BPWIN PLUS**

**PROGRAMME**

**PROGRAMME SOUS ENVIRONNEMENT WINDOWS POUR LA GESTION DES ENTRÉES/SORTIES DE VÉHICULES MODULE DE GESTION (IV)**

# **Configuration du programme :**

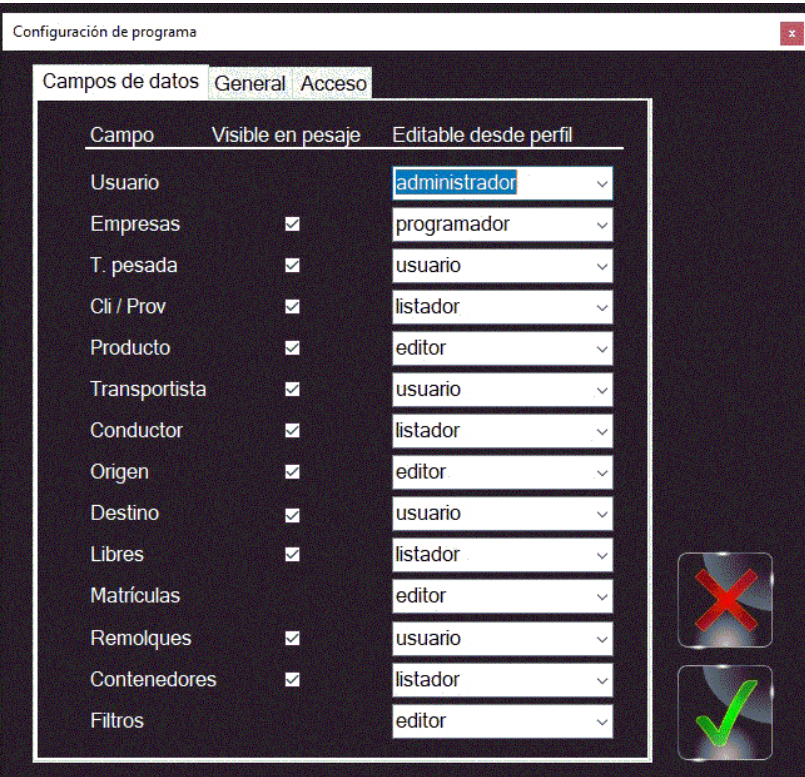

## **Edition des accès aux véhicules :**

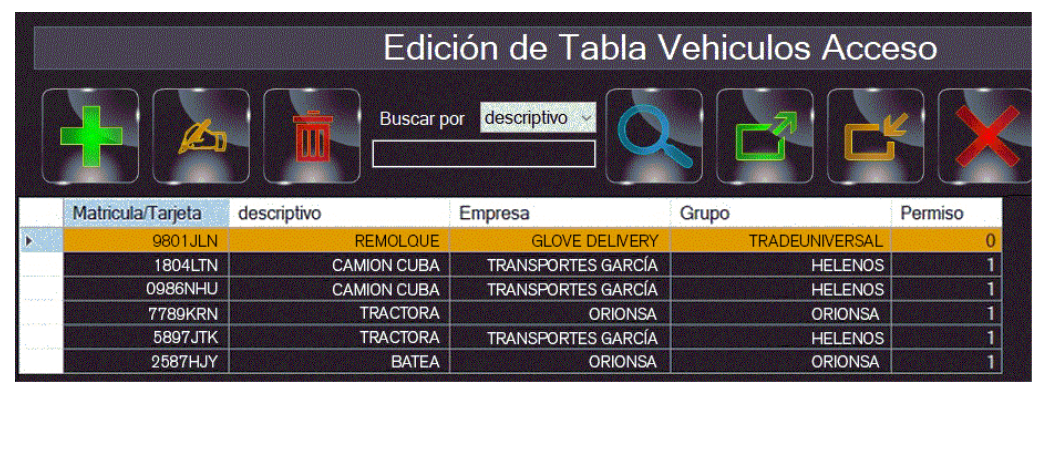

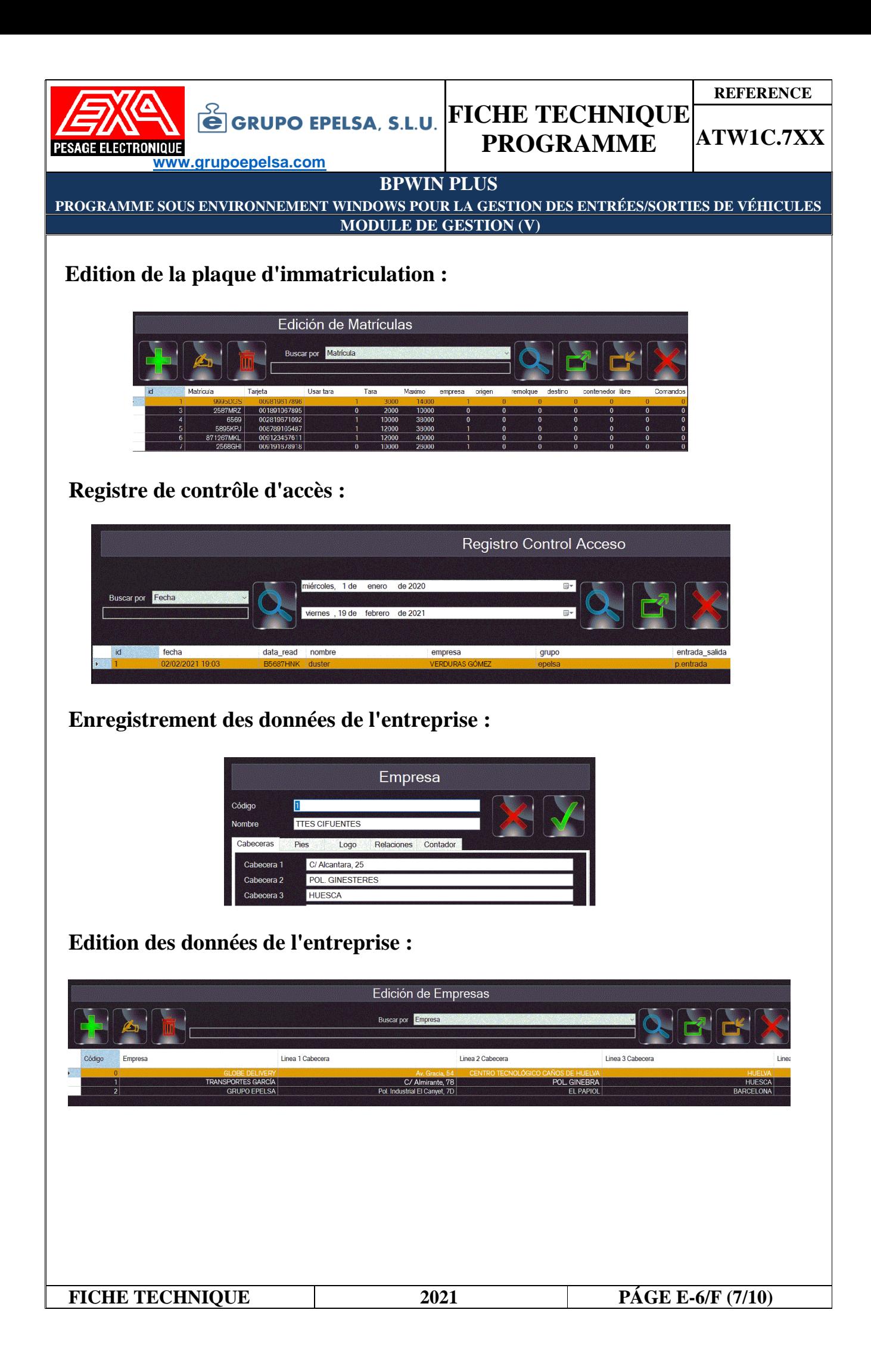

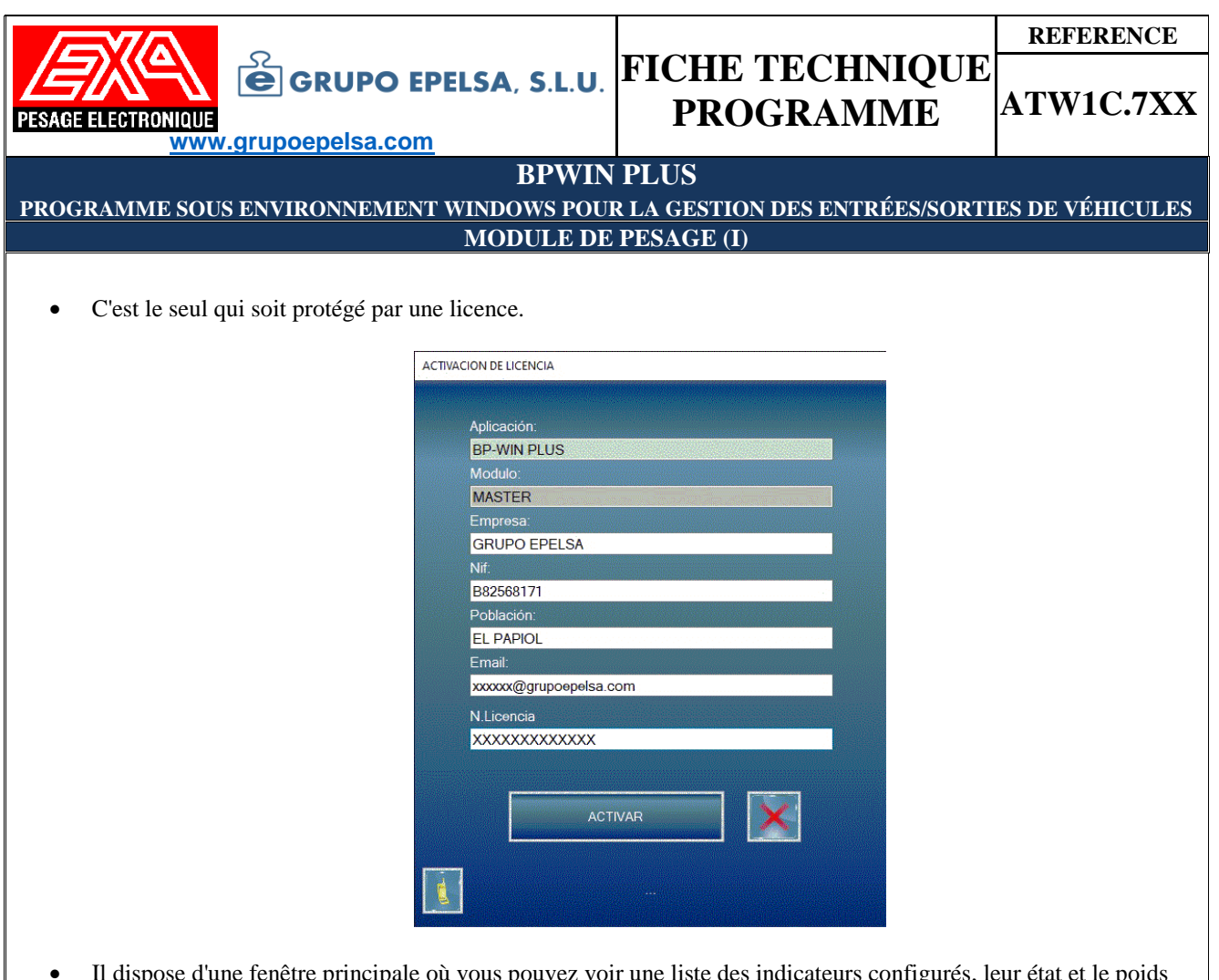

- e d'une fenêtre principale où vous pouvez voir une liste des indicateurs configu actuel.
- Cette fenêtre contient également le menu principal de l'application.
- Accès à la configuration des différents équipements qui composent l'installation.
- Chaque indicateur configuré est représenté par un panneau supplémentaire. Possibilité de sélectionner les différents poids par un simple clic.
- Saisie manuelle de la plaque d'immatriculation du véhicule ou du code du badge.
- Affichage permanent du poids.
- Possibilité de saisie de plaques d'immatriculation inexistantes.
- Mémorisation de la tare à partir du poids de la balance.
- Avertissements de dépassement du P.M.A., de codes inexistants ou nuls, etc.
- Configuration du fonctionnement individuel pour chaque équipement.
- Sélection des champs de pesée par sélection rapide et filtre de recherche puissant.
- Émission du ticket résultant vers une imprimante locale ou distante, selon la configuration choisie.
- Automatisation totale du processus de pesage en cas d'utilisation de badges avec validation directe.
- Automatisation du processus par l'utilisation de caméras pour lire les plaques d'immatriculation. Les plaques d'immatriculation sont enregistrées dans le registre des plaques d'immatriculation.
- Possibilité de contrôler les feux de circulation et les barrières pour l'entrée/sortie du véhicule sur le pont bascule.
- Accès aux données auxiliaires de la pesée via la barre des tâches.
- Possibilité de réaliser une pesée en saisissant manuellement le poids.
- Possibilité d'effectuer des pesées sans mémoriser
- Possibilité d'enchaîner les pesées grâce à l'option de pesée multiple.
- Accès aux registres des pesées à tout moment (uniquement pour les utilisateurs ayant une autorisation).
- Accès à la liste des véhicules en transit à tout moment.
- Récupération des tickets déjà imprimés.
- Annulation des tickets enregistrés.
- Accès au formulaire de configuration.

**FICHE TECHNIQUE 2021 PAGE E-6/F (8/10)**

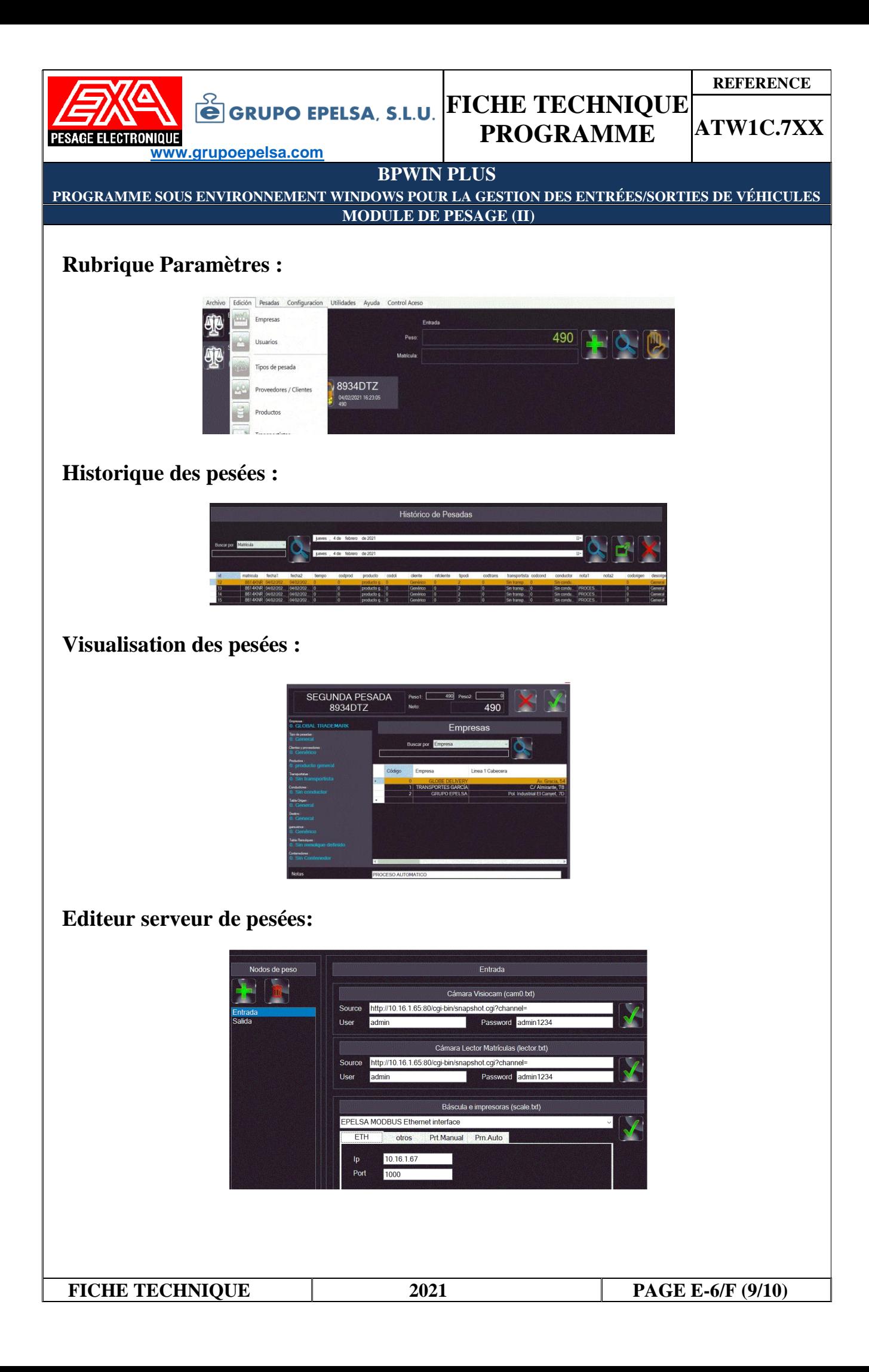

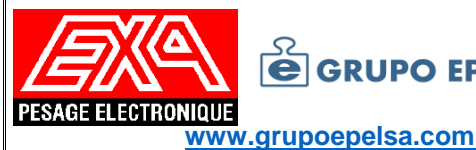

**PROGRAMME**

**BPWIN PLUS**

**PROGRAMME SOUS ENVIRONNEMENT WINDOWS POUR LA GESTION DES ENTRÉES/SORTIES DE VÉHICULES EDITEUR DE TICKETS**

- Il permet de concevoir facilement et rapidement le ticket ou le bon de livraison qui sera envoyé à l'imprimante locale et/ou distante de l'équipement.
- Possibilité d'insérer, en plus des champs liés au pesage, des textes fixes et des images provenant de fichiers graphiques de n'importe quelle taille.
- Possibilité d'insérer n'importe quel champ de la base de données.
- Possibilité d'insérer des textes et des formes libres.
- La fenêtre de conception montre l'apparence réelle du ticket à tout moment.
- Sélectionnez, déplacez, créez et supprimez facilement des champs par de simples mouvements de souris.
- Tous les champs sont faciles à insérer grâce à la fonction "glisser-déposer".
- Pour supprimer un champ, il suffit de le faire glisser vers la corbeille.
- Test d'impression de tickets.
- Possibilité d'ajuster la taille du ticket.
- Chaque champ peut avoir une police et une taille indépendantes l'une de l'autre.

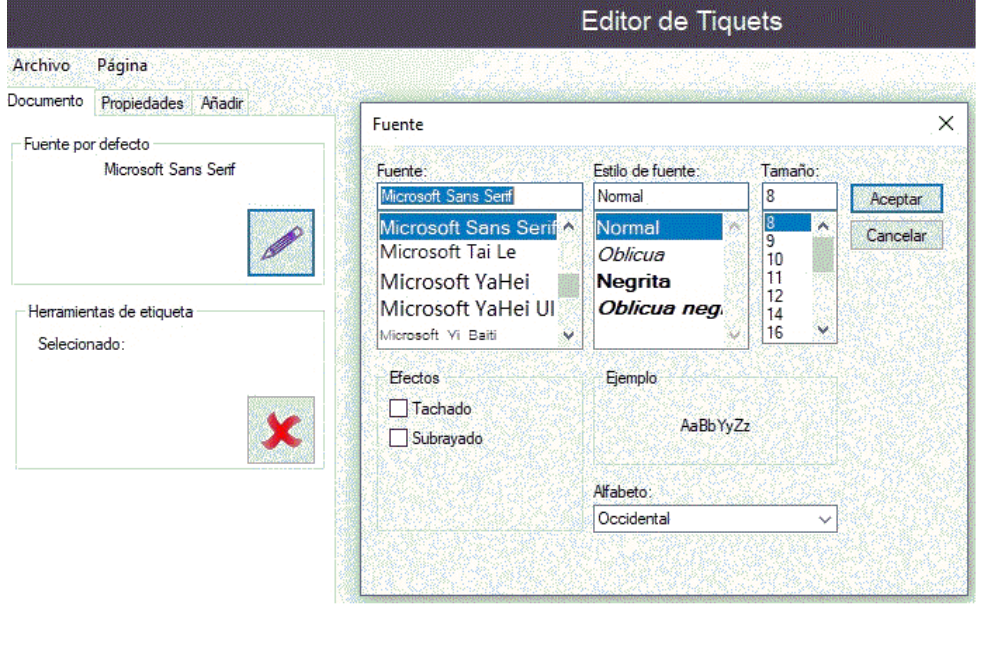

**FICHE TECHNIQUE 2021 PAGE E-6/F (10/10)**